# COMPTIA XK0-005

**CompTIA Linux Plus Certification Questions & Answers**

Get Instant Access to Vital Exam Acing Materials | Study Guide | Sample Questions | Practice Test

**XK0-005 CompTIA Linux+ 90 Questions Exam – 720 / 900 Cut Score – Duration of 90 minutes**

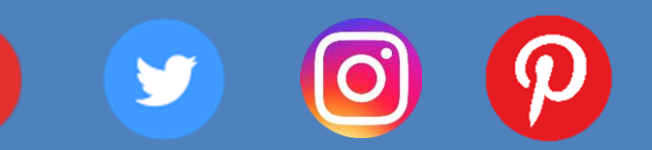

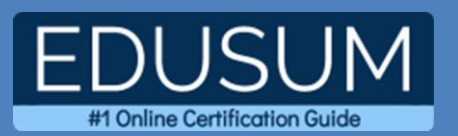

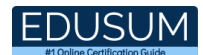

### **Table of Contents:**

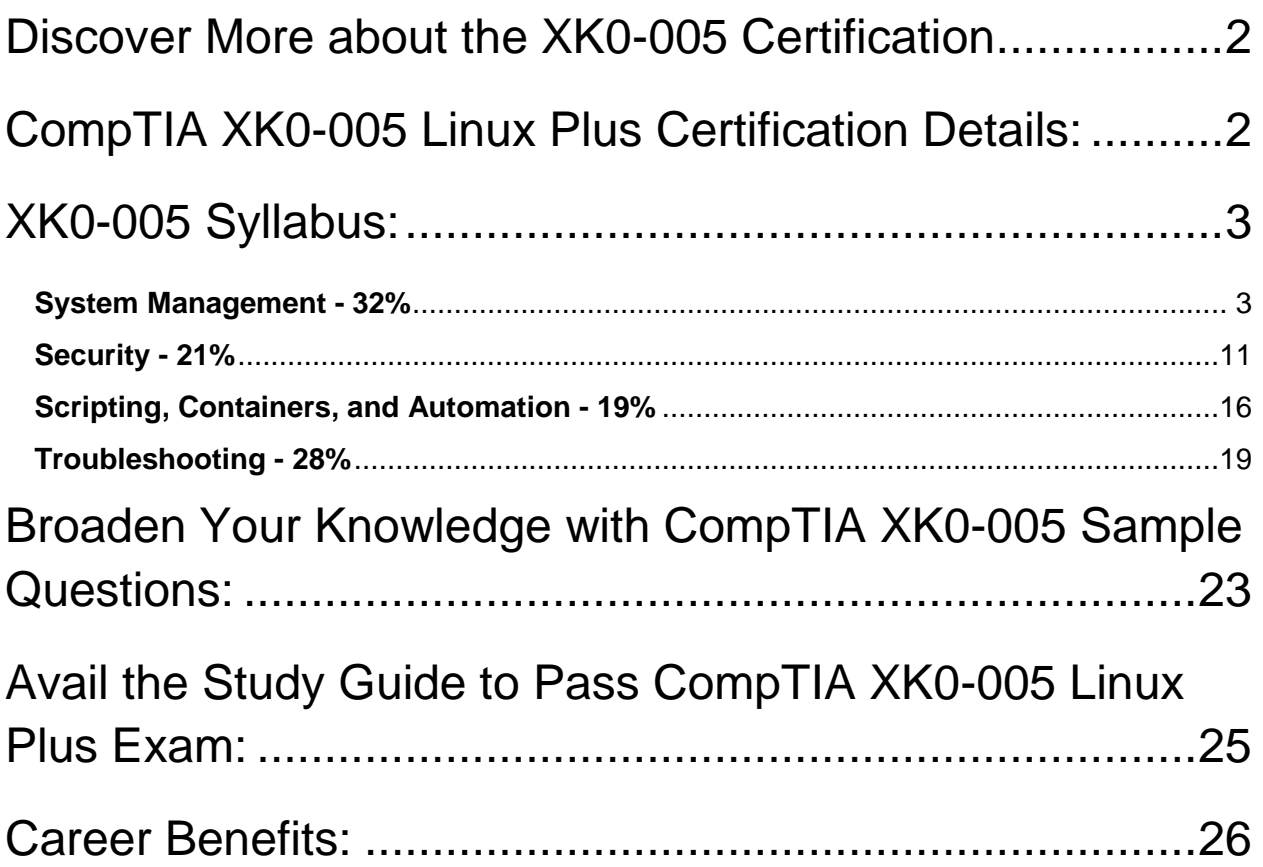

### Discover More about the XK0-005 Certification

Are you interested in passing the CompTIA XK0-005 exam? First discover, who benefits from the XK0-005 certification. The XK0-005 is suitable for a candidate if he wants to learn about Infrastructure. Passing the XK0-005 exam earns you the CompTIA Linux+ title.

While preparing for the XK0-005 exam, many candidates struggle to get the necessary materials. But do not worry; your struggling days are over. The XK0- 005 PDF contains some of the most valuable preparation tips and the details and instant access to useful **XK0-005 study materials just at one click.**

# CompTIA XK0-005 Linux Plus Certification Details:

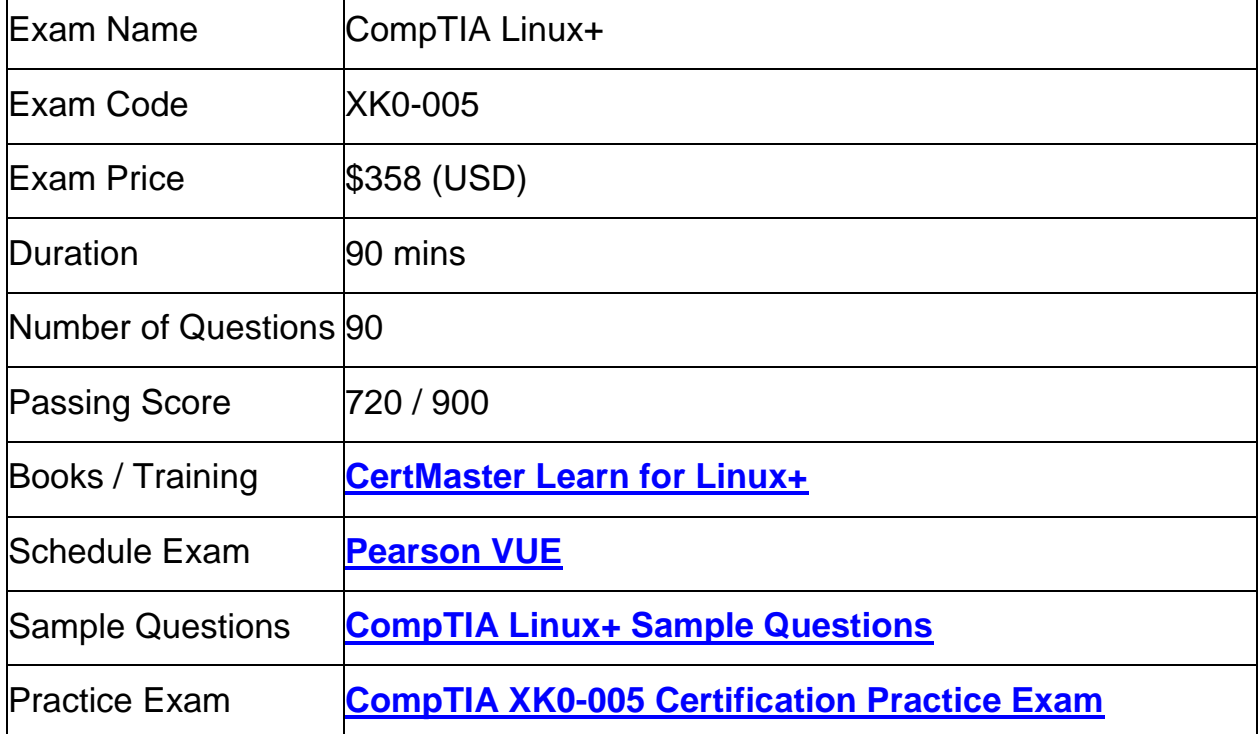

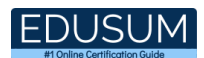

# XK0-005 Syllabus:

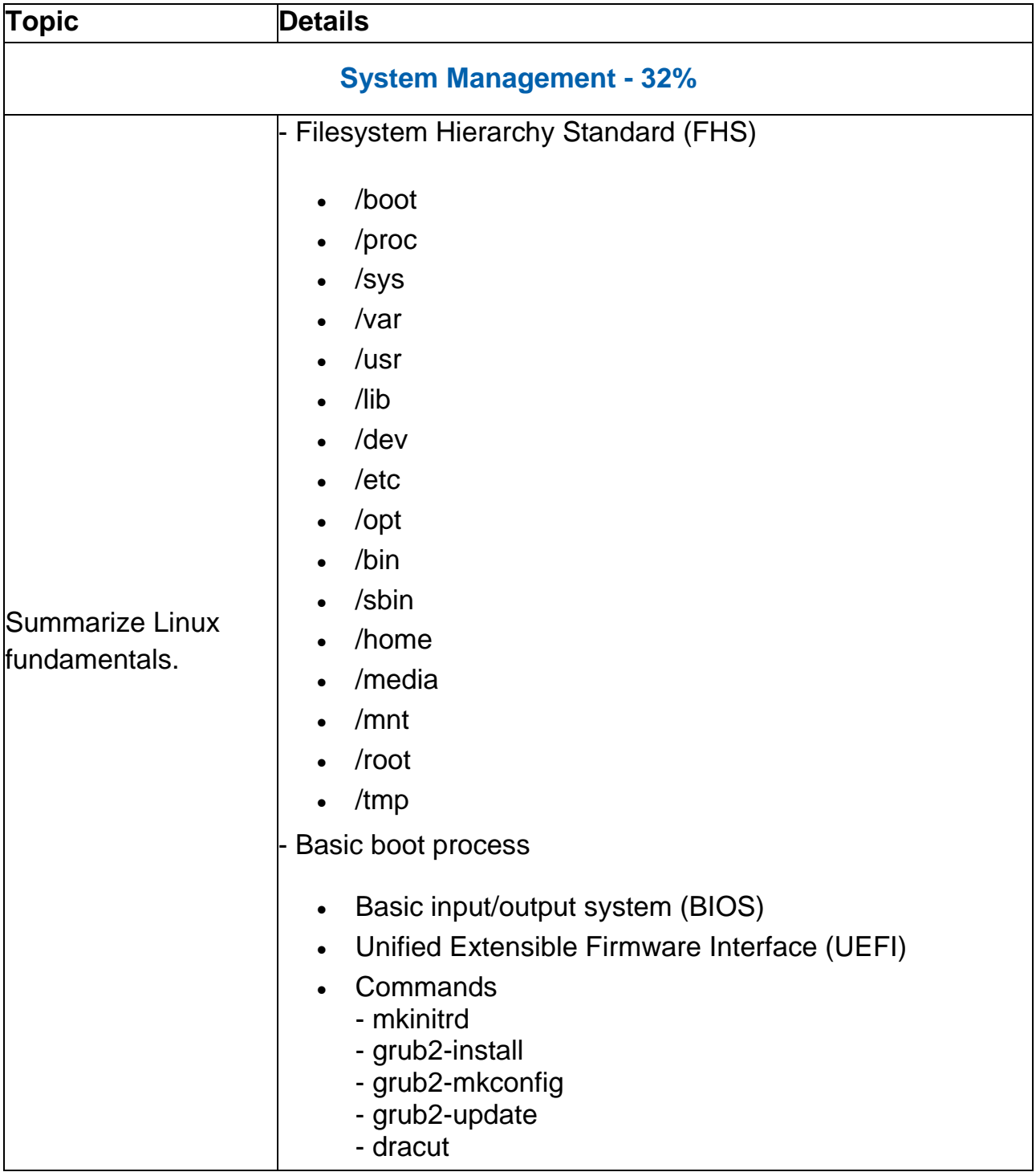

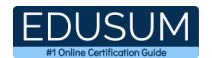

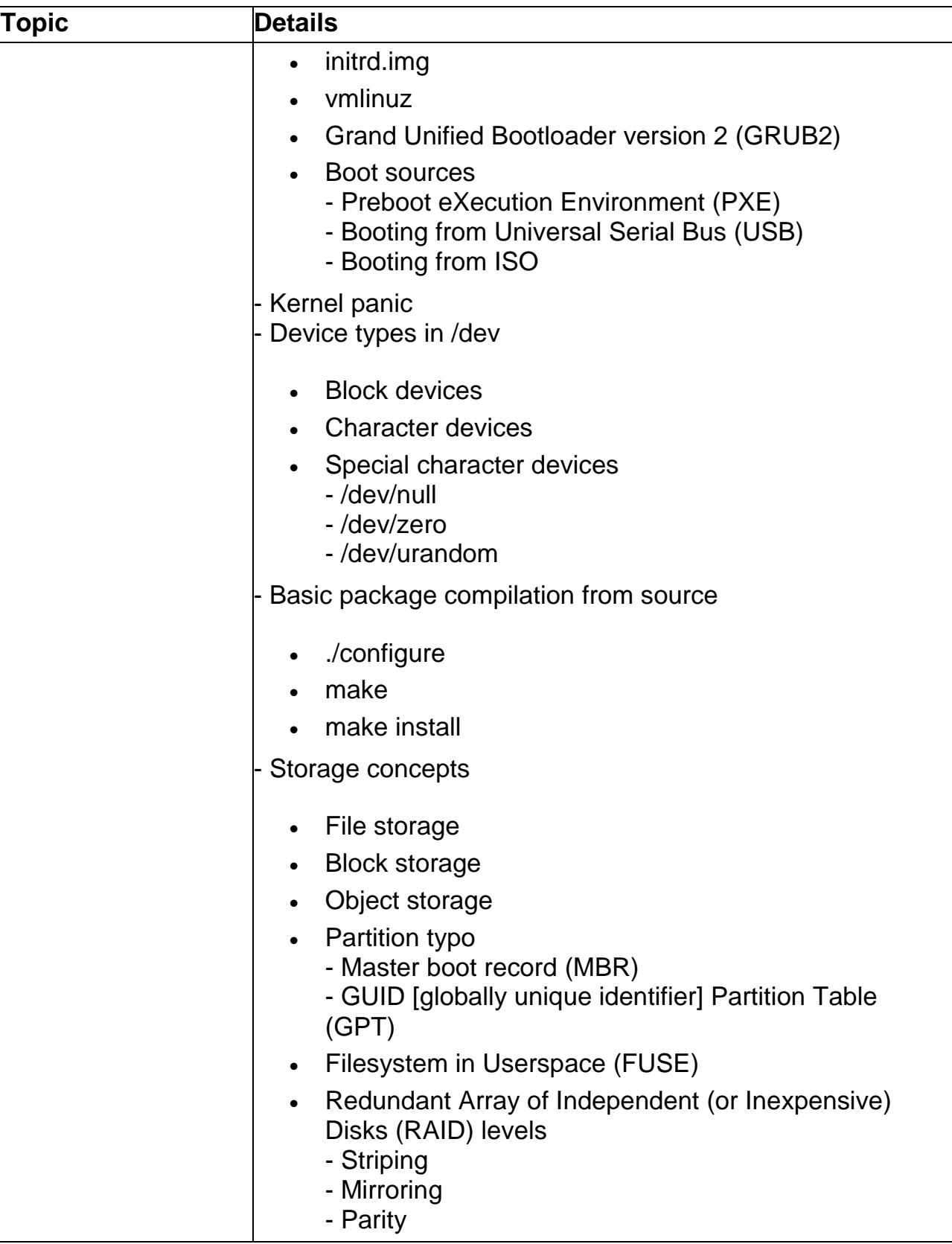

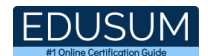

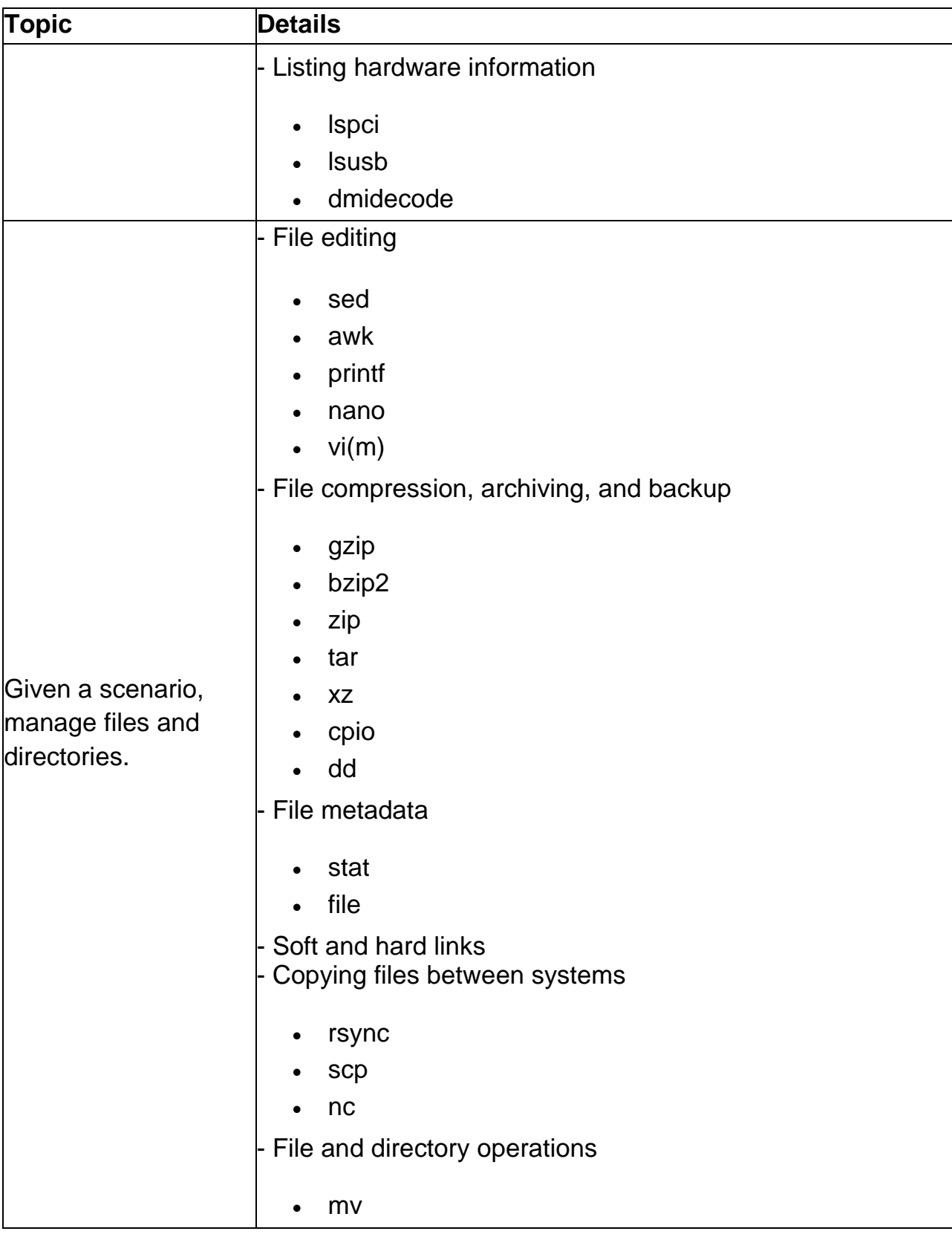

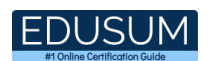

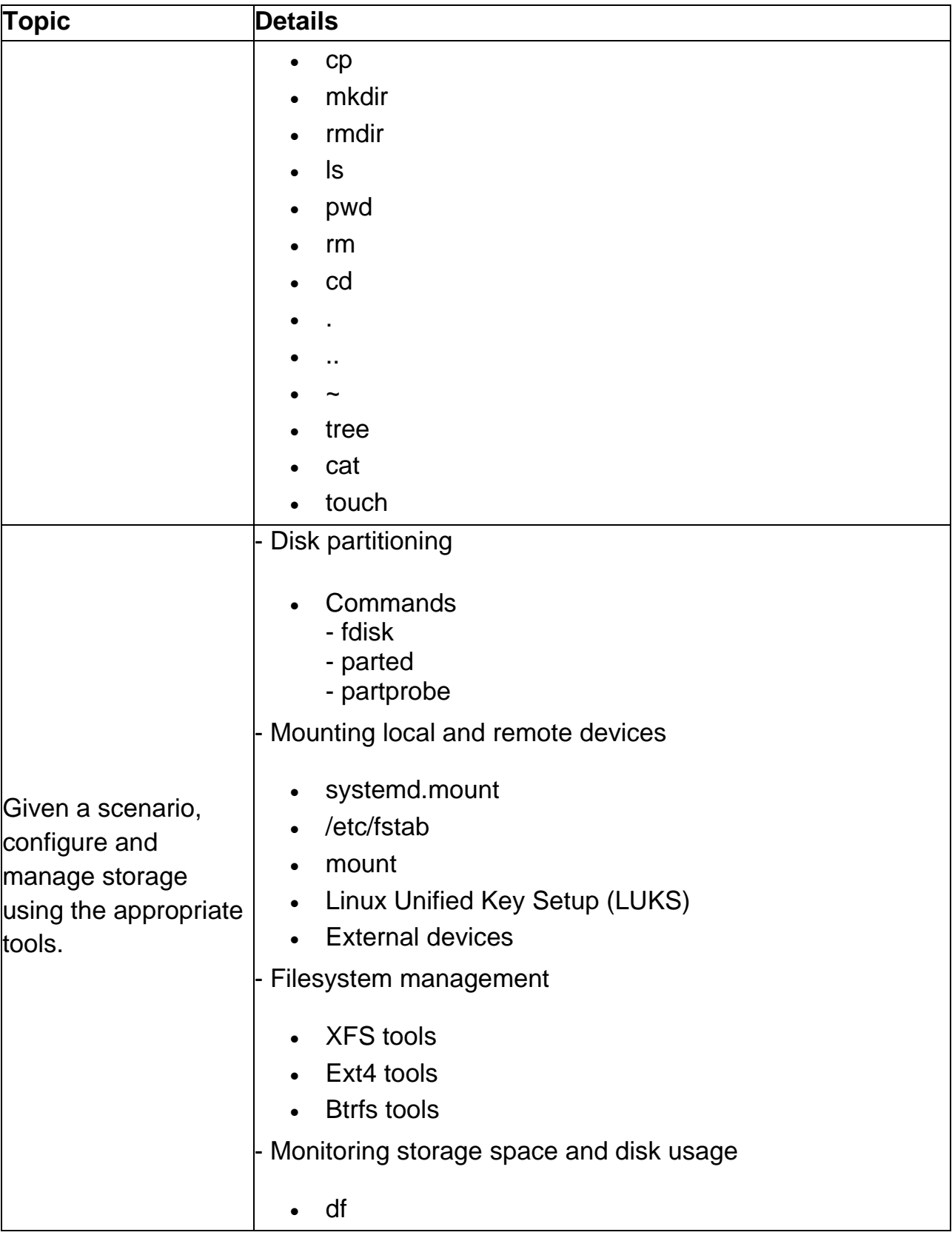

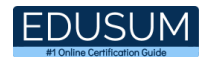

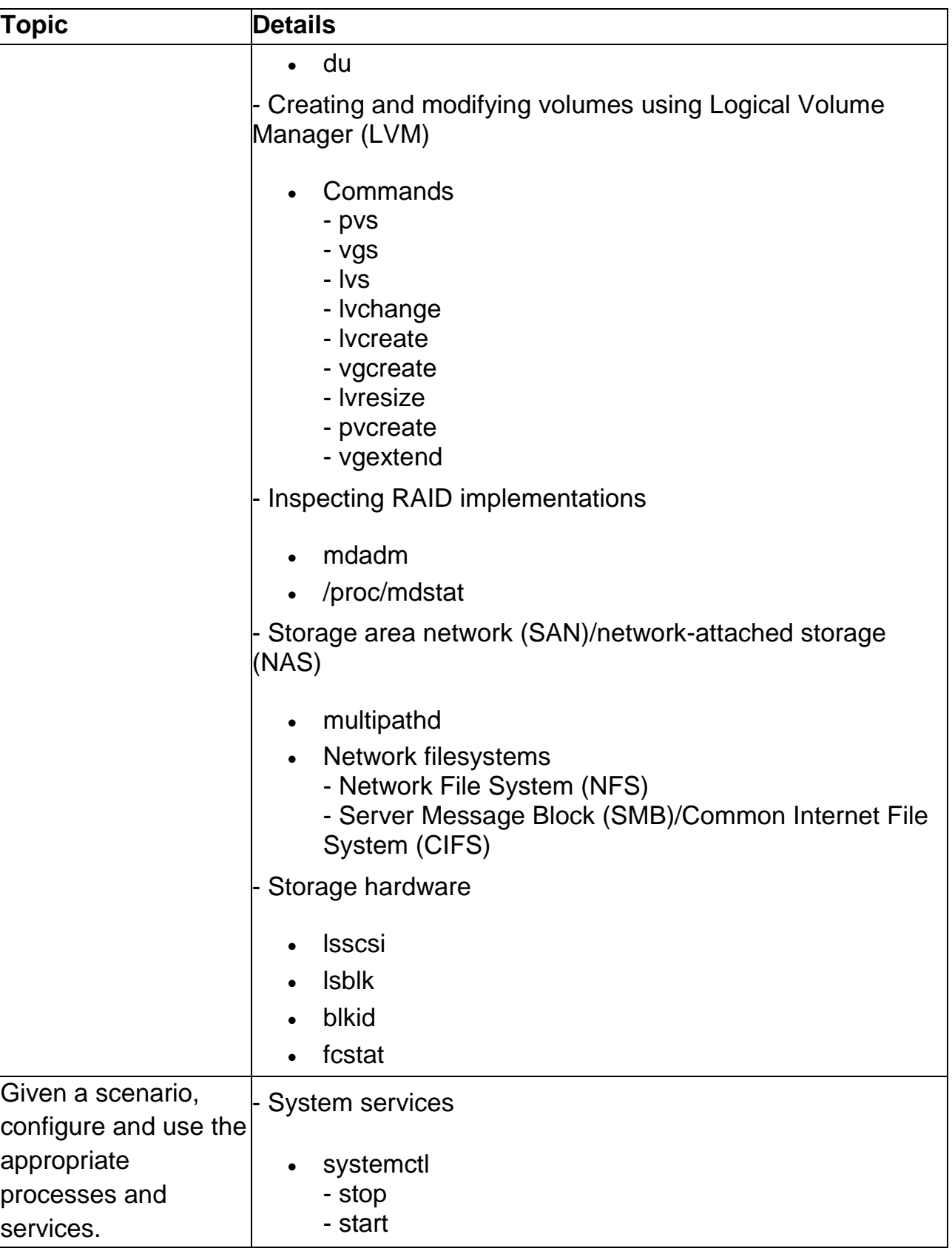

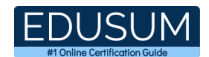

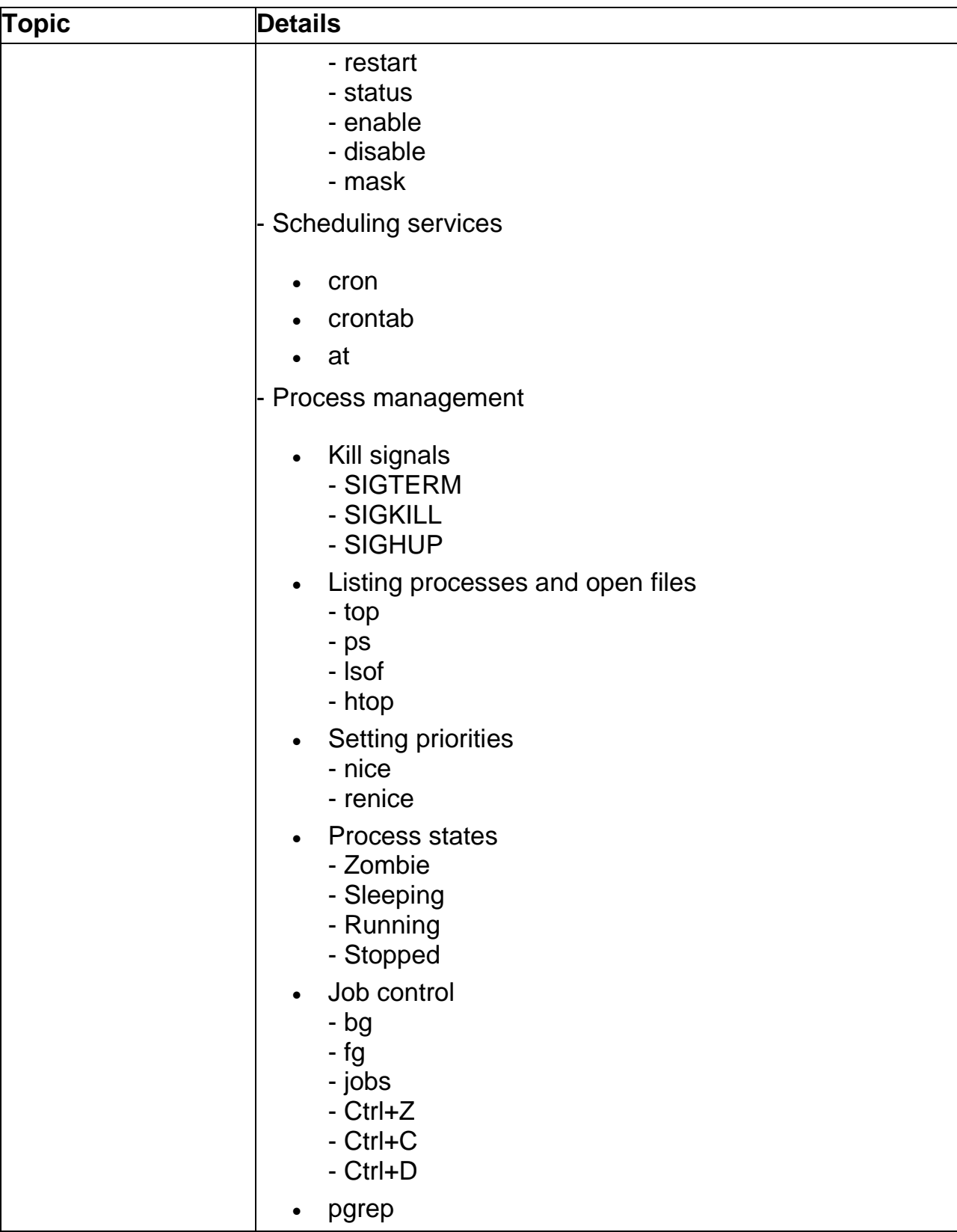

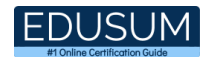

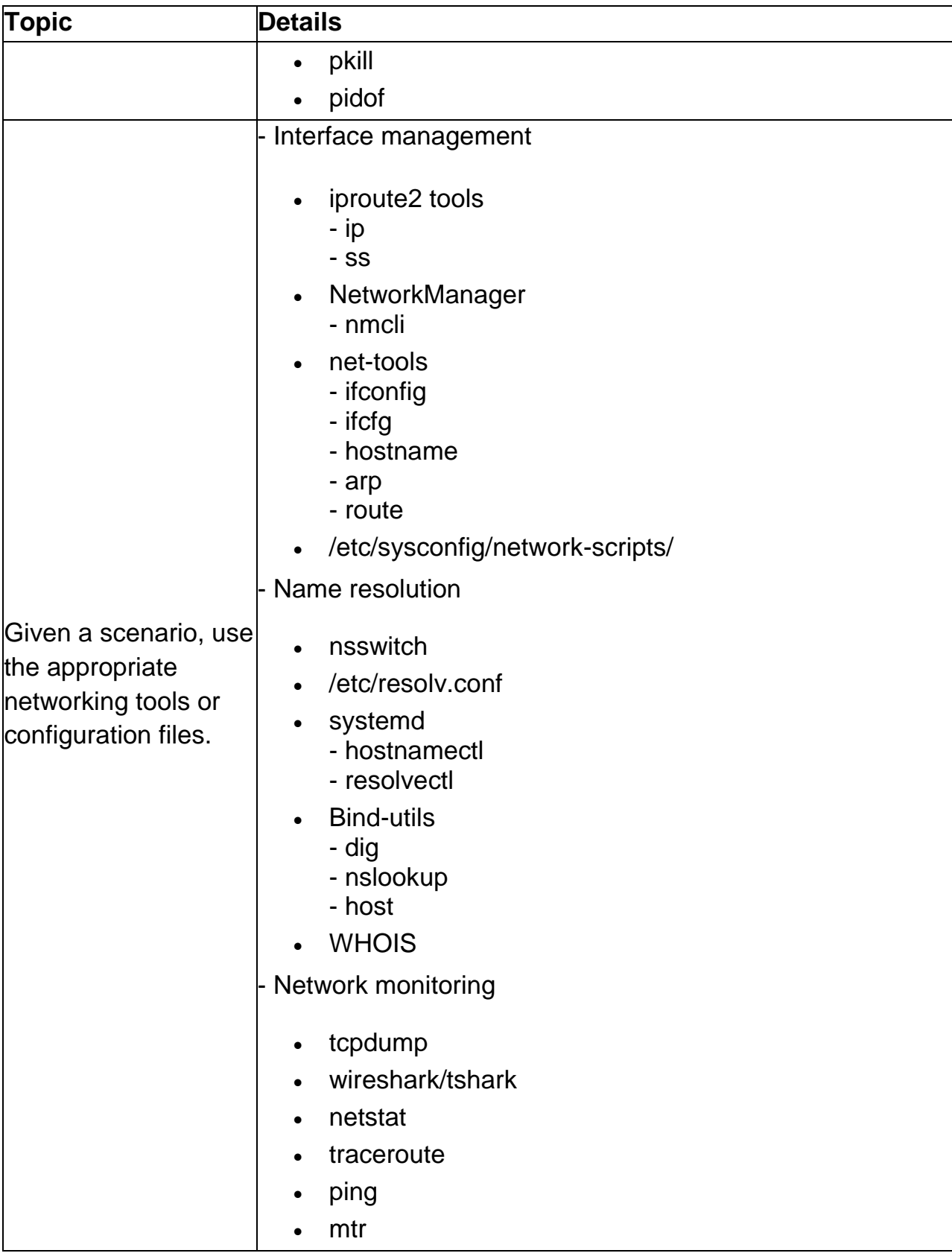

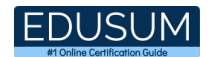

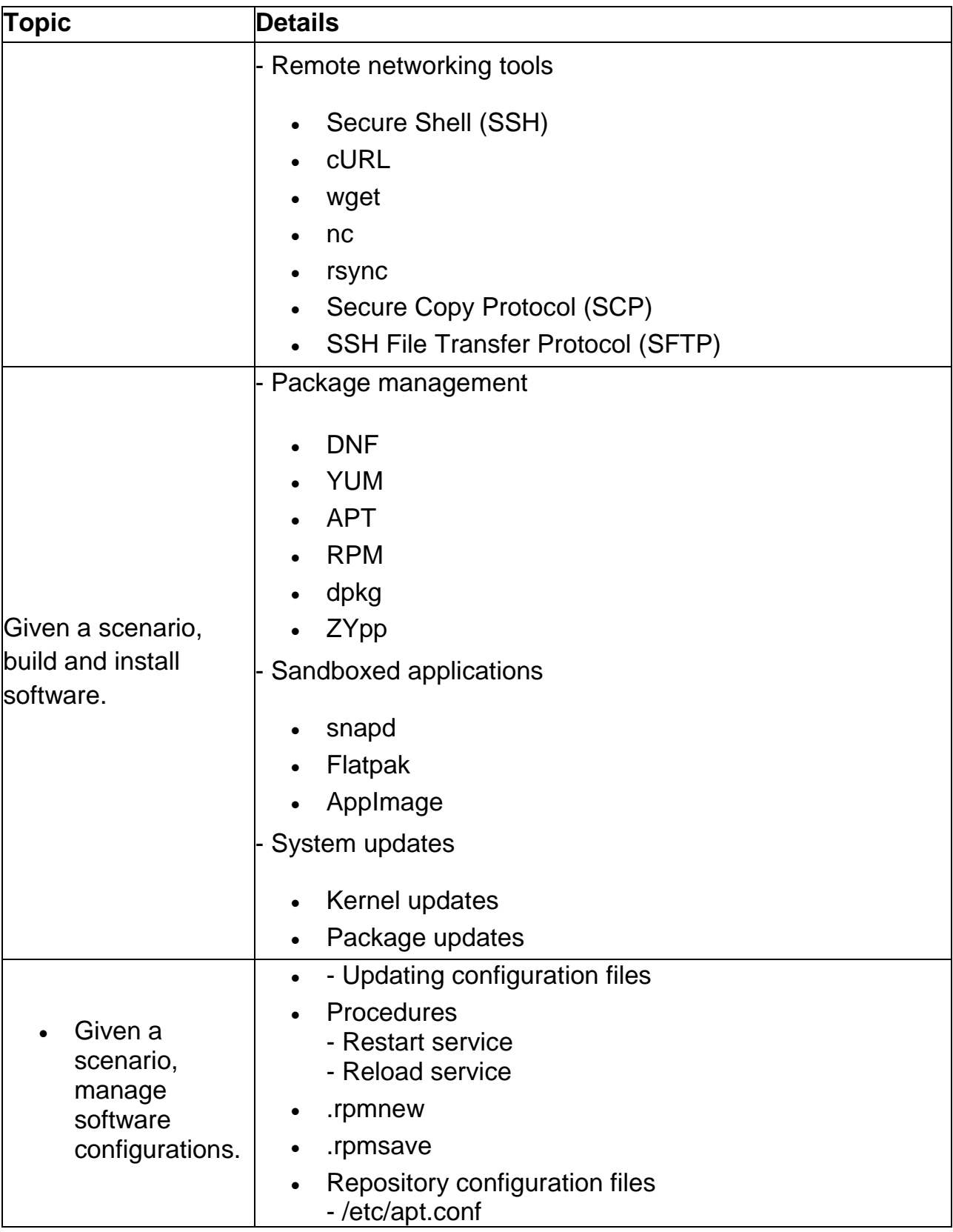

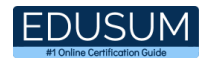

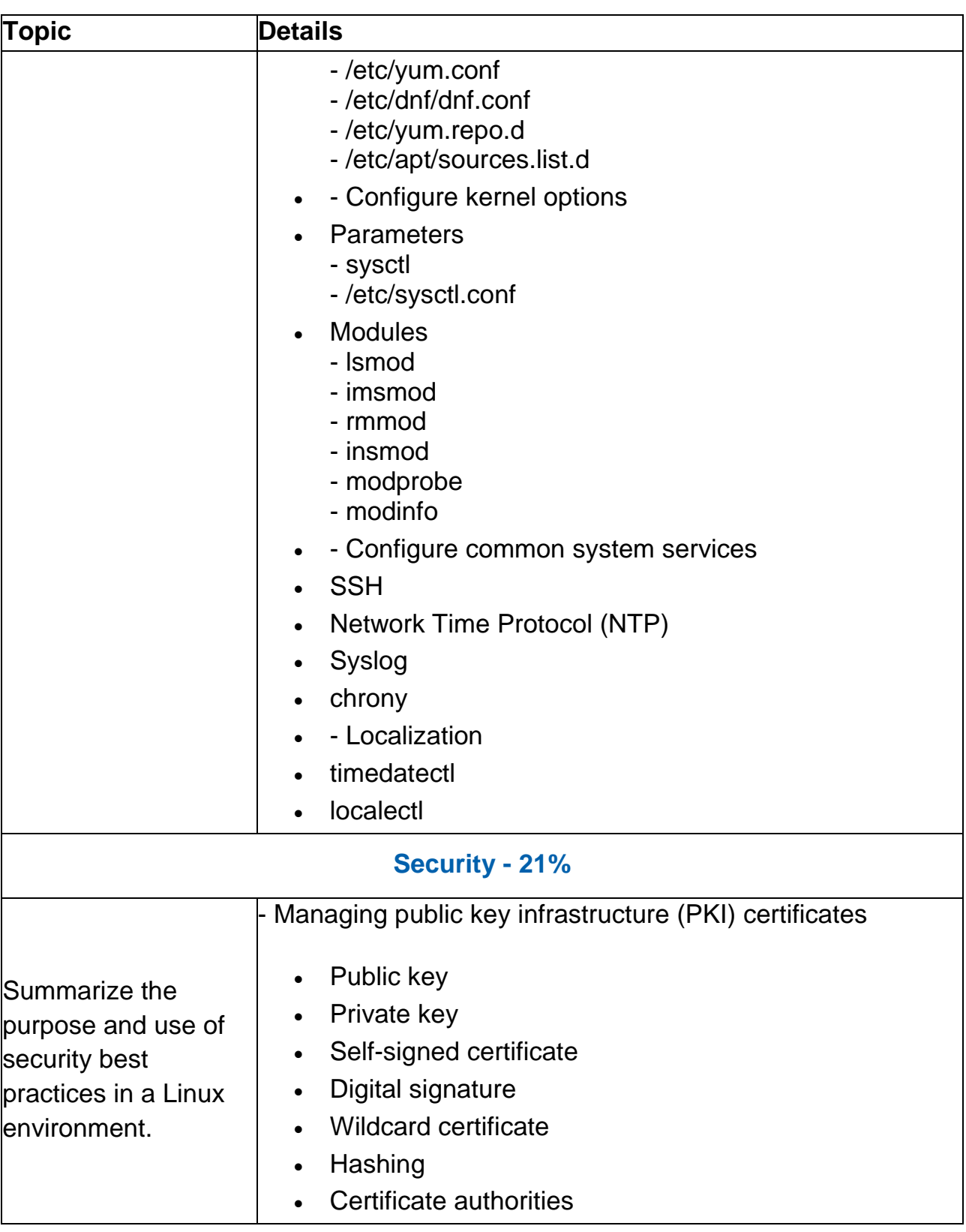

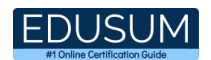

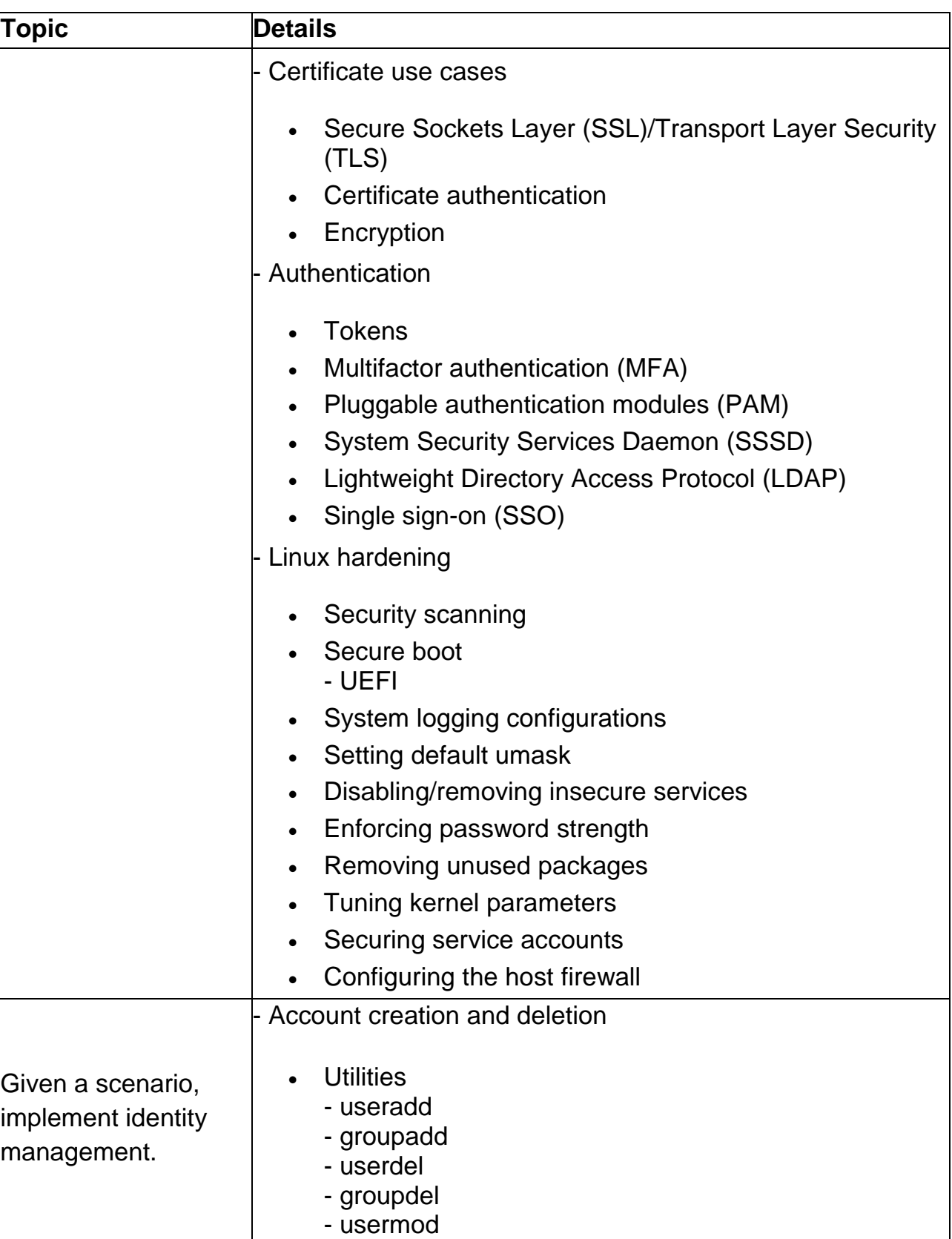

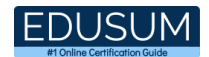

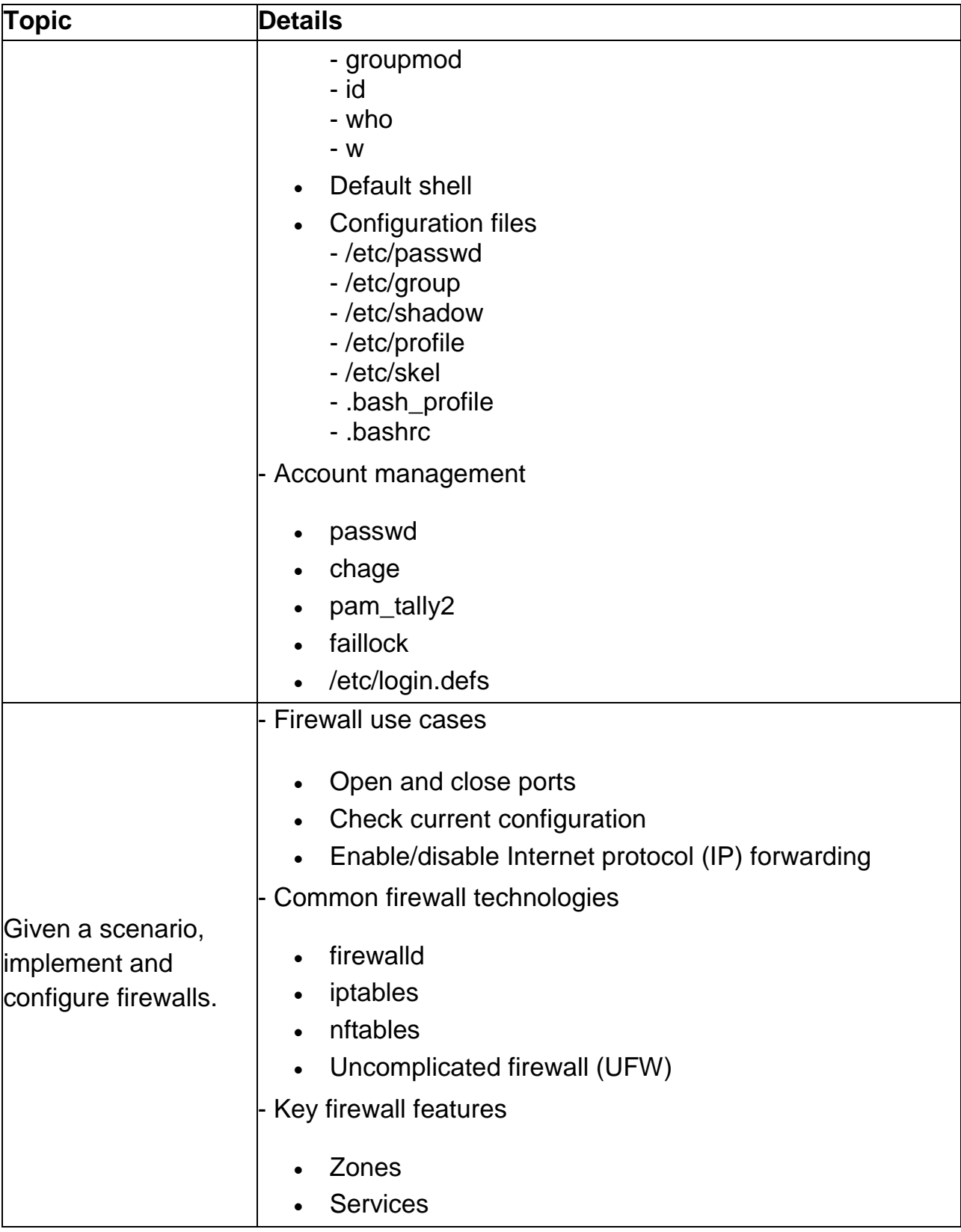

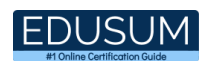

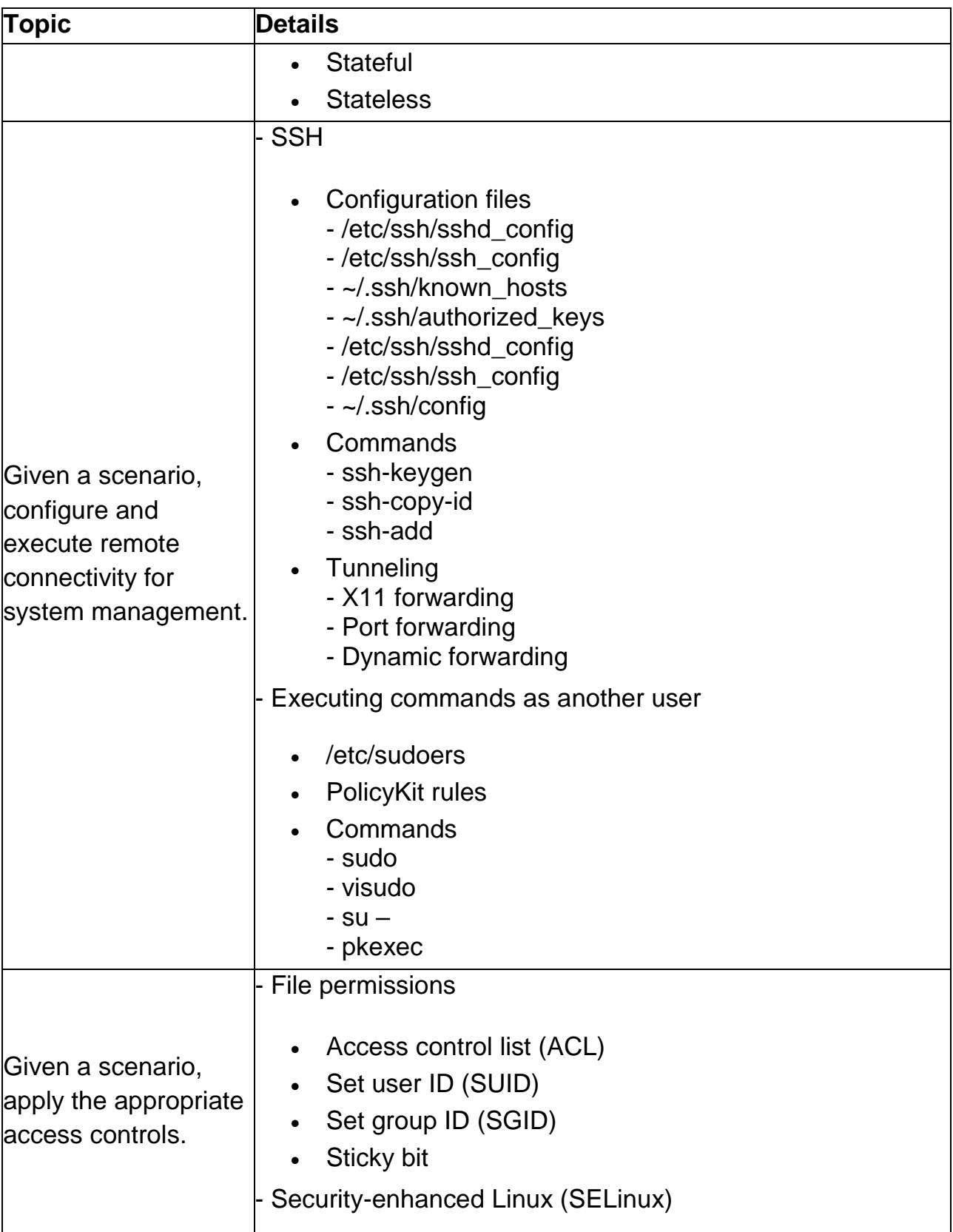

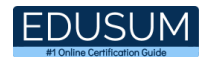

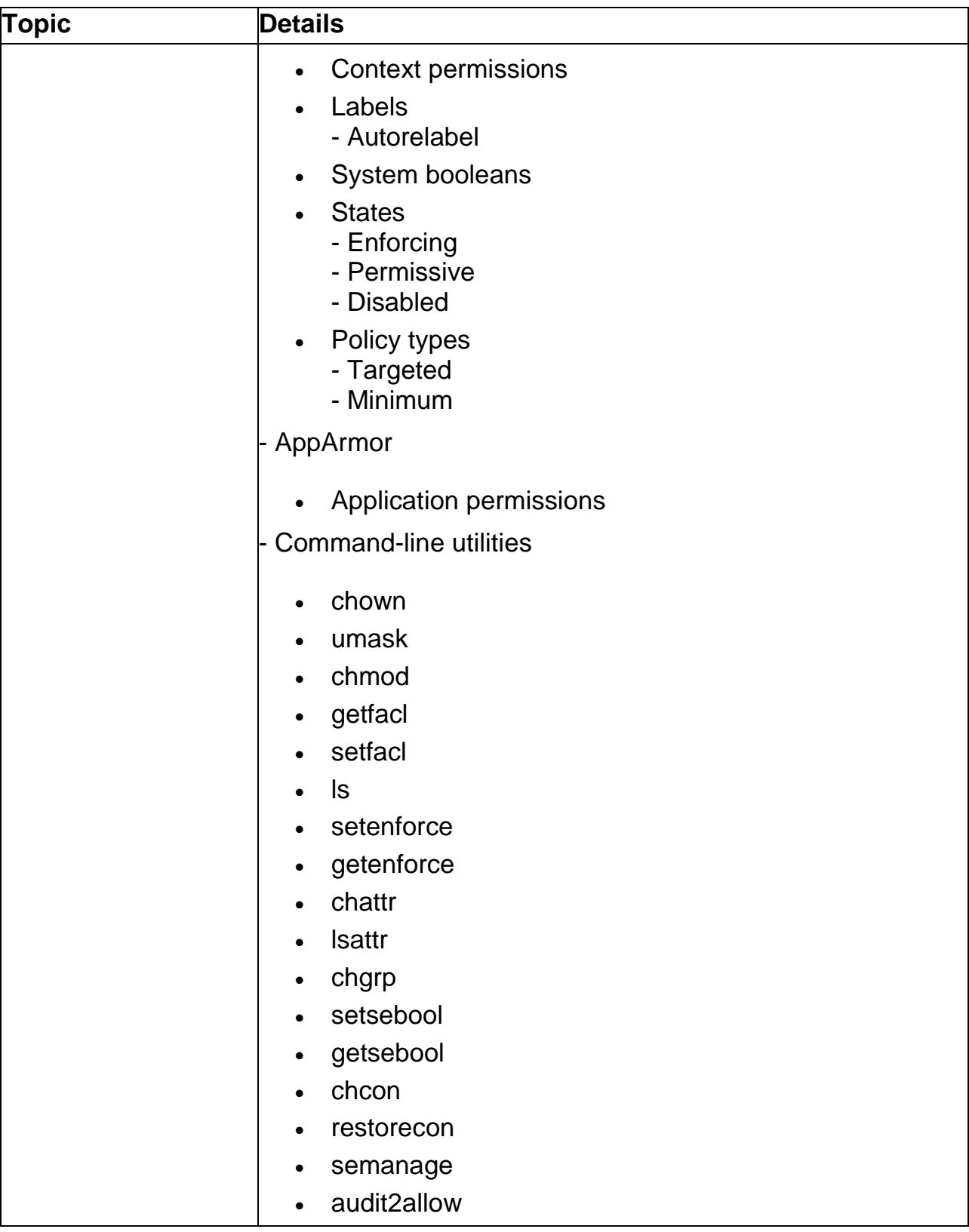

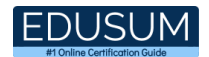

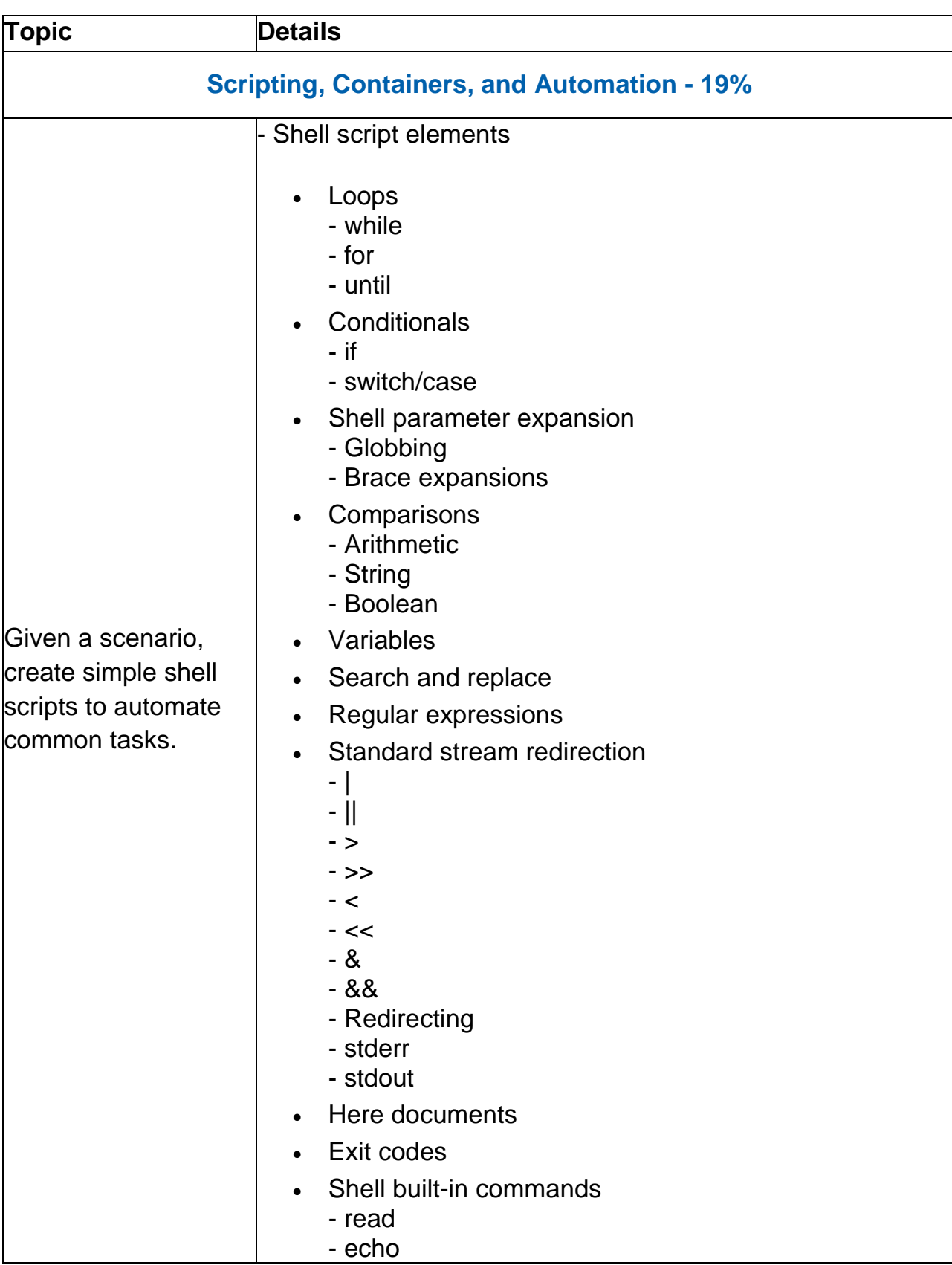

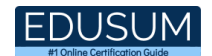

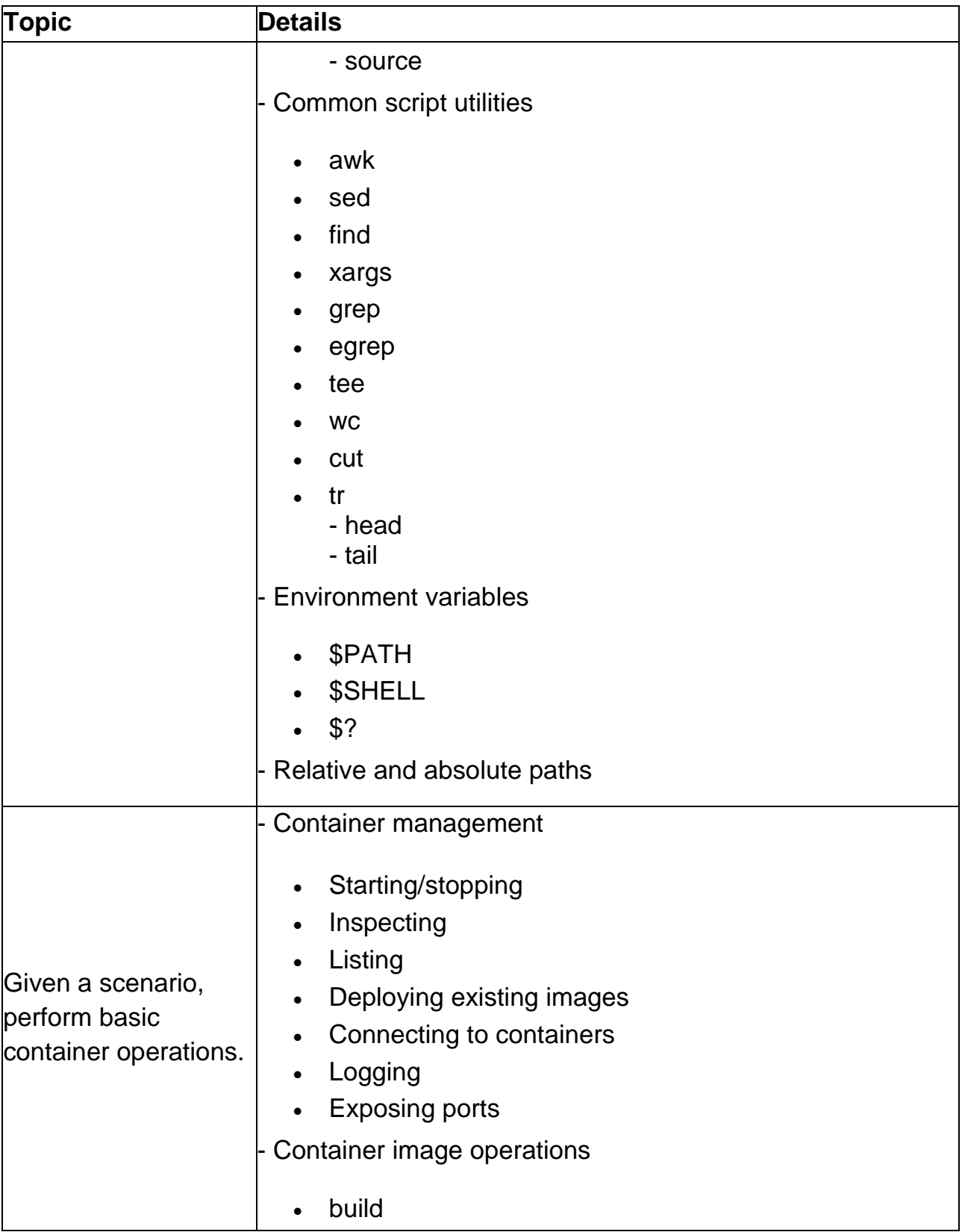

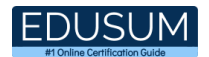

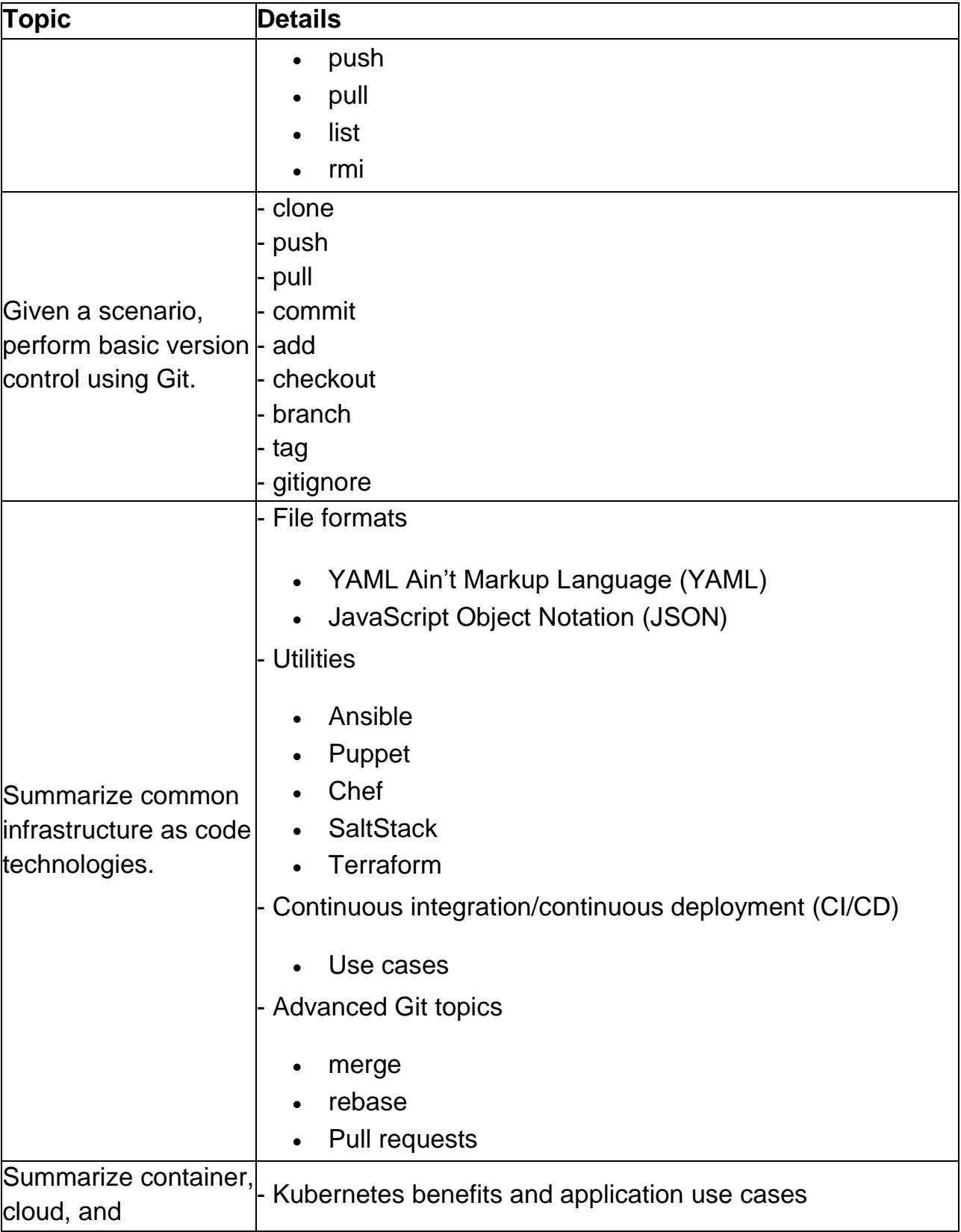

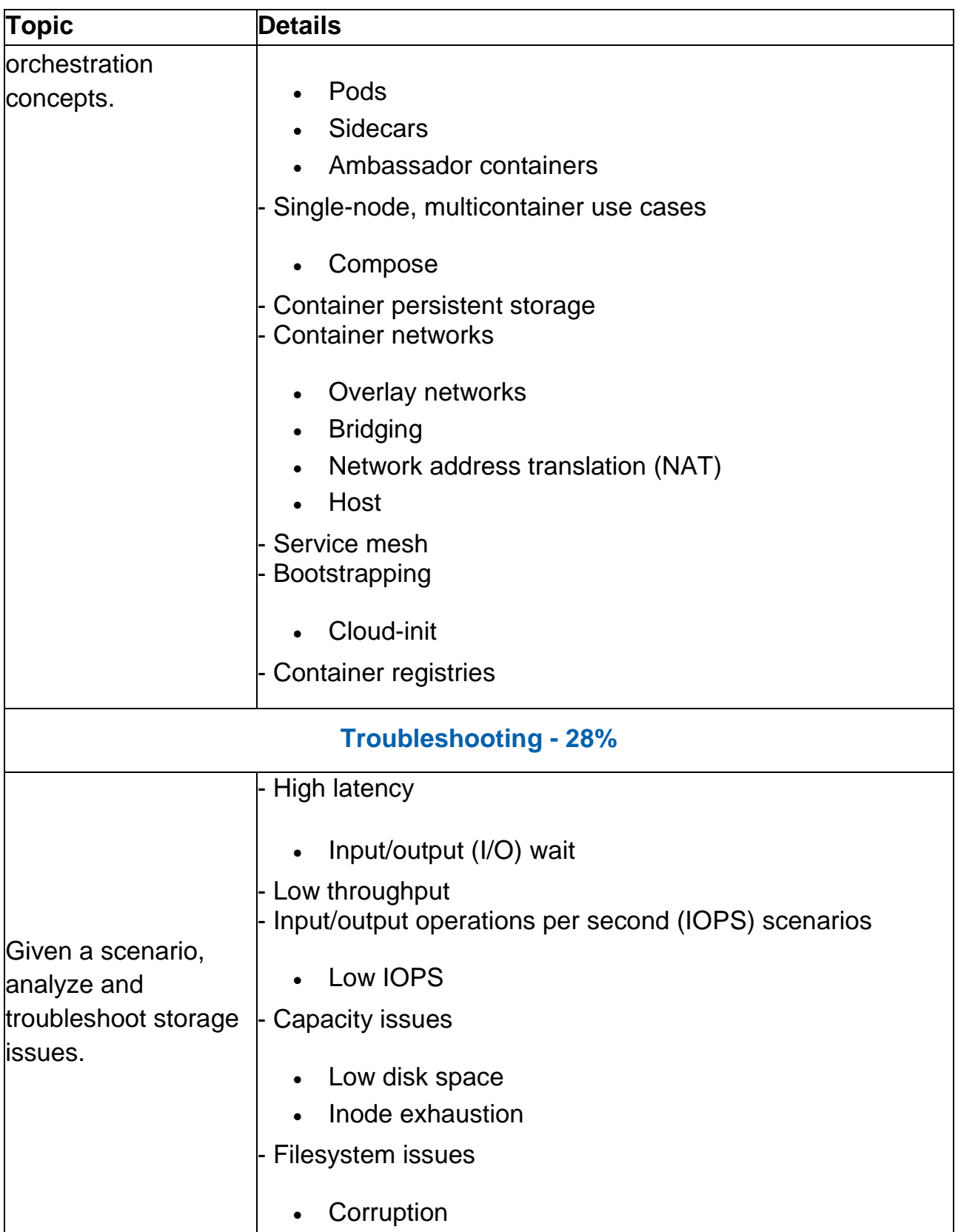

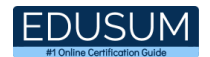

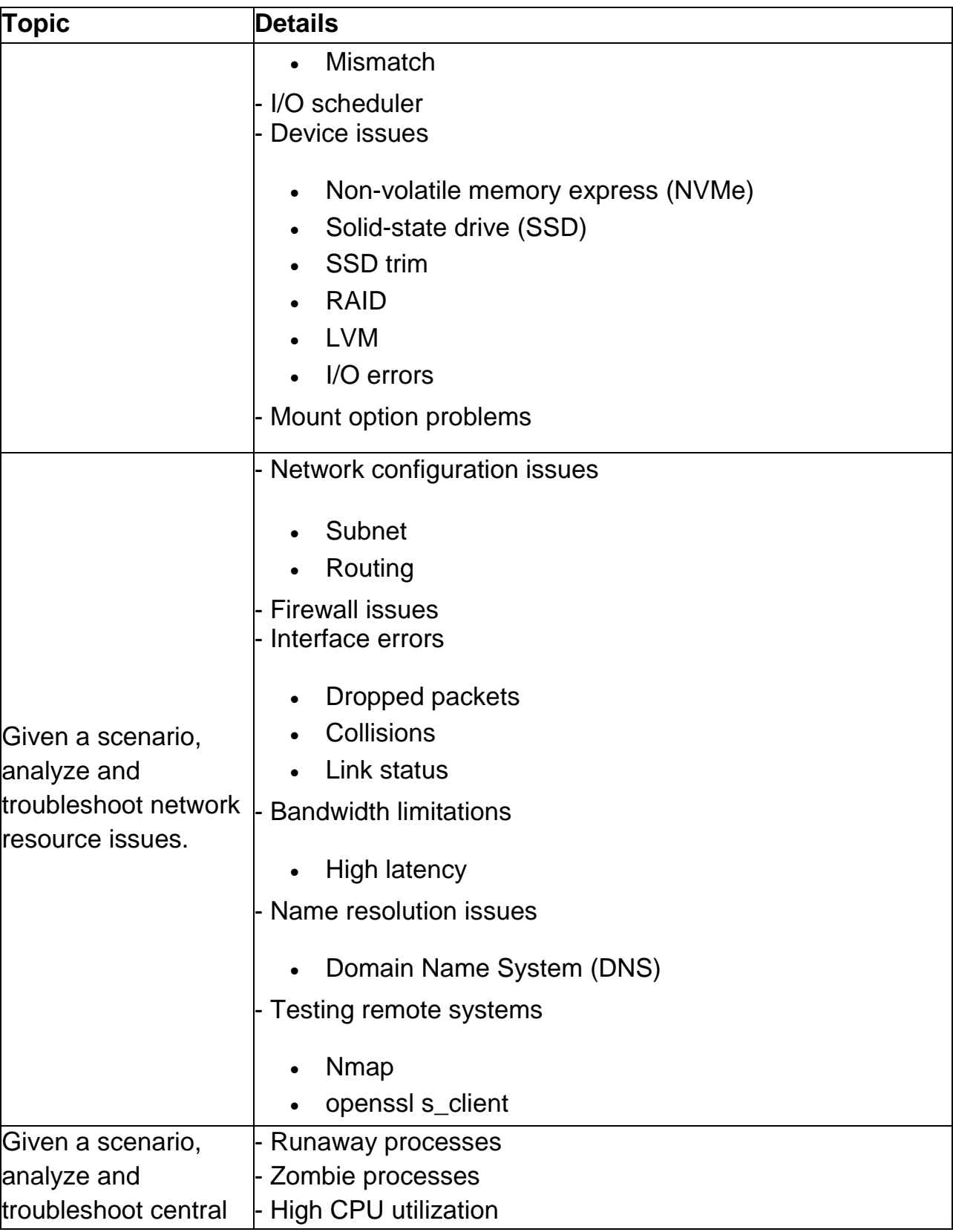

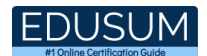

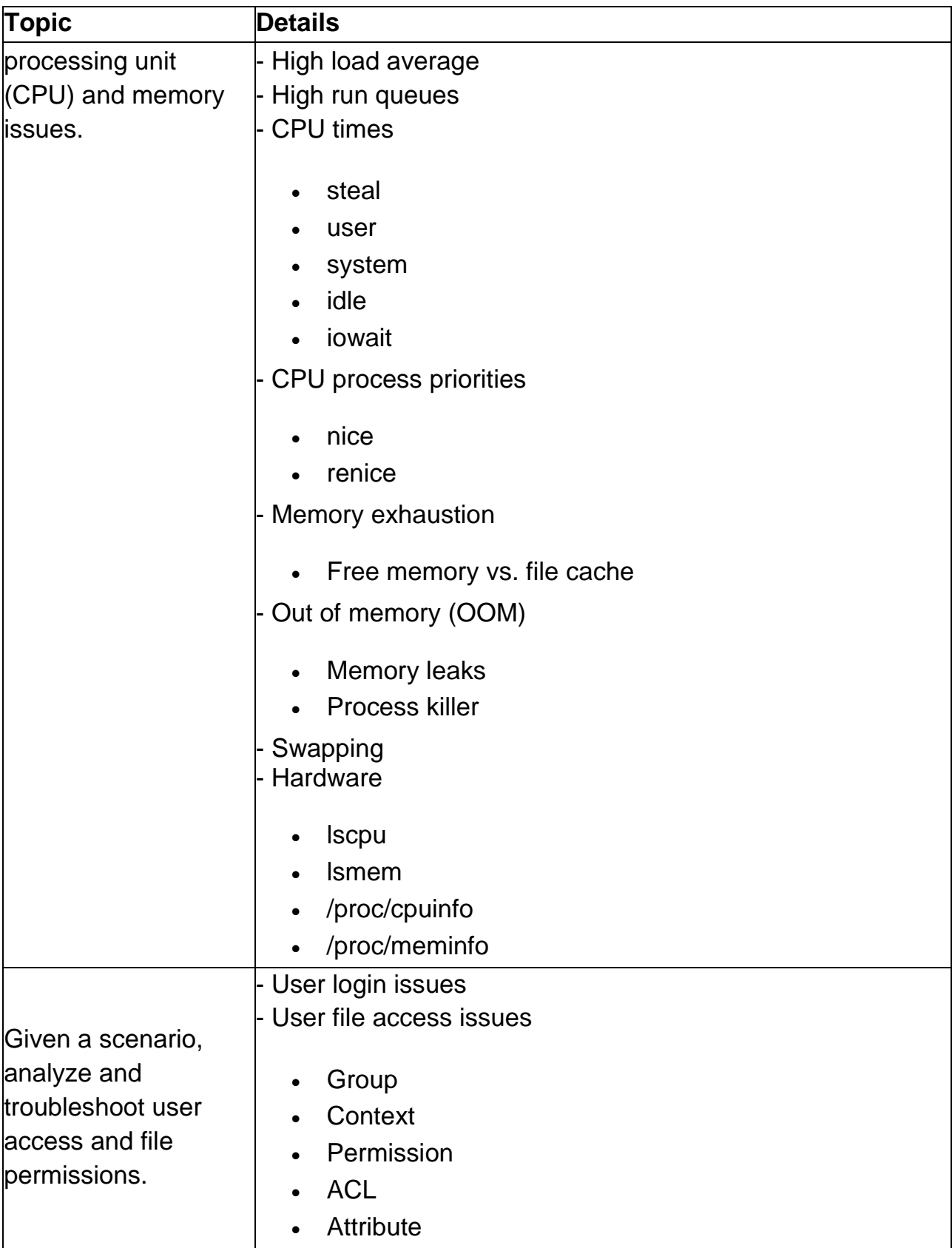

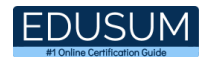

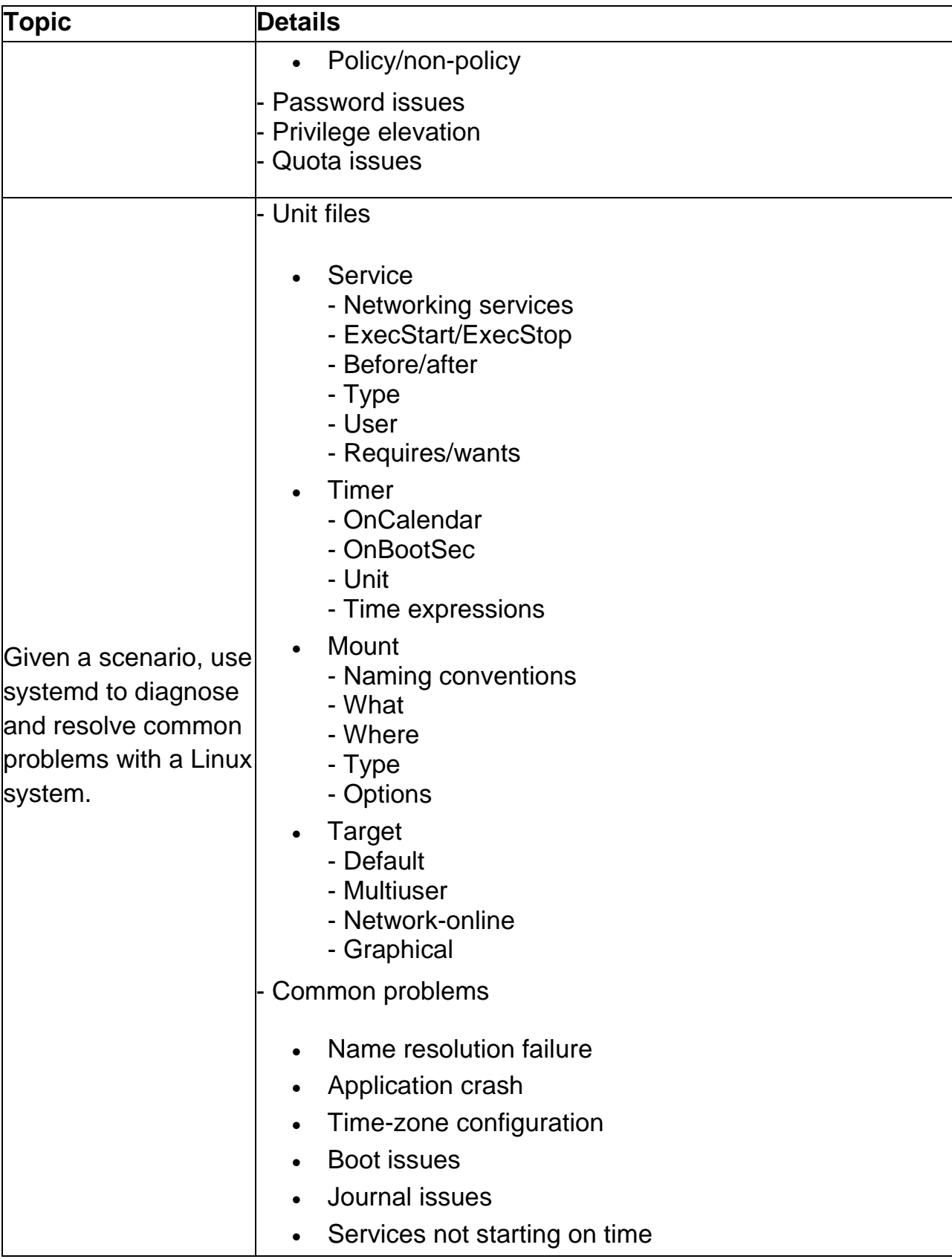

# Broaden Your Knowledge with CompTIA XK0-005 Sample Questions:

Question: 1

PXE uses a \_\_\_\_\_ server to obtain network configuration information, such as an IP address and subnet address.

- a) DNS
- b) NTP
- c) DHCP
- d) SAMBA

**Answer: c**

#### Question: 2

Which option to the ls command displays all files, including hidden files?

- a) -l
- b) -a
- c) -d
- d) -s

**Answer: b**

#### Question: 3

While of the following is a valid sed command?

- a) ls -l | sed 's~root~null~g'
- b) ls -l | sed 's\root\null\g'
- c) ls -l | sed 's-root-null-g'
- d) ls -l | sed 's/root/null/g'

#### **Answer: d**

#### Question: 4

Which command can be used to control services?

- a) systemd
- b) system
- c) systemcfg
- d) systemctl

**Answer: d**

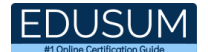

#### Question: 5

Which of the following commands allow you to display information about network packets?

(Choose two.)

- a) tcpdump
- b) wireshark
- c) netstat
- d) mtr

**Answer: a, b**

#### Question: 6

What commands are used when compiling a package from source code?

- a) ./configure
- b) ./compile
- c) make install
- d) make

**Answer: a, c, d**

#### Question: 7

In the vi editor, which insert mode navigation key opens a new line below the current line and enters the insert mode?

a) i

- b) I
- c) o
- d) O

**Answer: c**

#### Question: 8

What is the third stage of the boot process?

- a) BIOS
- b) Kernel
- c) Bootloader
- d) System initialization

#### **Answer: b**

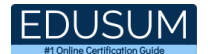

#### Question: 9

When a web server sends its public key, it includes a digital signature. This digital signature can be sent to a CA server, which is a trusted third-party system used to verify the digital signature. In some cases, the server itself provides the signature as  $a(n)$  certificate.

- a) self-signed
- b) independent
- c) solo
- d) invalid

**Answer: a**

Question: 10

According to the FHS, where is information related to kernel data and process data stored?

- a) /tmp
- b) /var
- c) /usr/lib
- d) /proc

**Answer: d**

# Avail the Study Guide to Pass CompTIA XK0-005 Linux Plus Exam:

- Find out about the XK0-005 syllabus topics. Visiting the official site offers an idea about the exam structure and other important study resources. Going through the syllabus topics help to plan the exam in an organized manner.
- Once you are done exploring the **XK0-005 syllabus**, it is time to plan for studying and covering the syllabus topics from the core. Chalk out the best plan for yourself to cover each part of the syllabus in a hassle-free manner.
- A study schedule helps you to stay calm throughout your exam preparation. It should contain your materials and thoughts like study hours, number of topics for daily studying mentioned on it. The best bet to clear the exam is to follow your schedule rigorously.

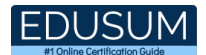

- The candidate should not miss out on the scope to learn from the XK0-005 training. Joining the CompTIA provided training for XK0-005 exam helps a candidate to strengthen his practical knowledge base from the certification.
- Learning about the probable questions and gaining knowledge regarding the exam structure helps a lot. Go through the **XK0-005 sample questions** and boost your knowledge
- Make yourself a pro through online practicing the syllabus topics. XK0-005 practice tests would guide you on your strengths and weaknesses regarding the syllabus topics. Through rigorous practicing, you can improve the weaker sections too. Learn well about time management during exam and become confident gradually with practice tests.

### Career Benefits:

• Passing the XK0-005 exam, helps a candidate to prosper highly in his career. Having the certification on the resume adds to the candidate's benefit and helps to get the best opportunities.

### **Here Is the Trusted Practice Test for the XK0-005 Certification**

EduSum.Com is here with all the necessary details regarding the XK0-005 exam. We provide authentic practice tests for the XK0-005 exam. What do you gain from these practice tests? You get to experience the real exam-like questions made by industry experts and get a scope to improve your performance in the actual exam. Rely on EduSum.Com for rigorous, unlimited two-month attempts on the **XK0-005 practice tests**, and gradually build your confidence. Rigorous practice made many aspirants successful and made their journey easy towards grabbing the CompTIA Linux+.

**Start Online practice of XK0-005 Exam by visiting URL https://www.edusum.com/comptia/xk0-005-comptia-linux**